## **Konkursy przedmiotowe organizowane przez nauczycieli naszej szkoły w roku szkolnym 2018/2019**

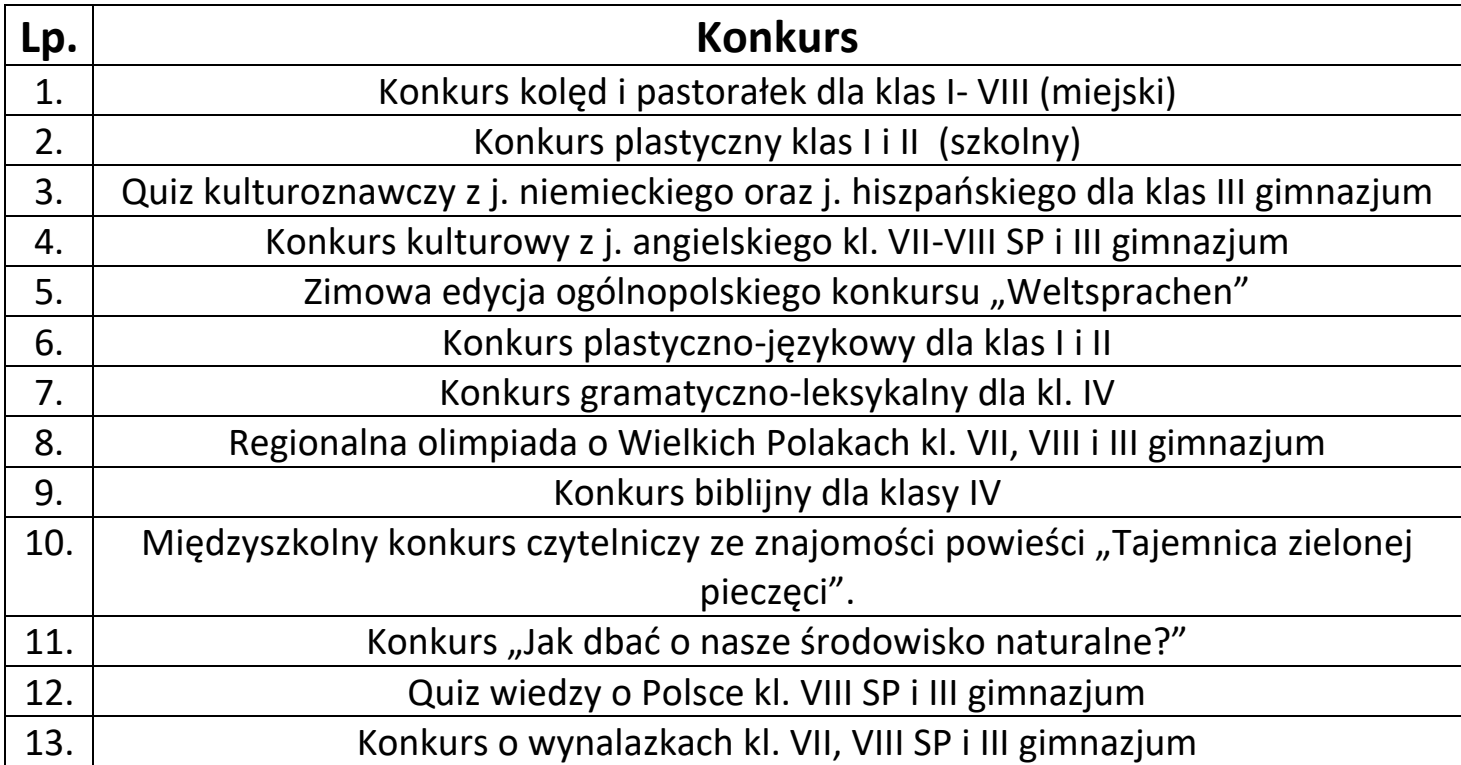